, tushu007.com

<<Visual FoxPro

<<Visual FoxPro $\rightarrow$ 

- 13 ISBN 9787121051173
- 10 ISBN 7121051176

出版时间:2007-11

页数:422

PDF

更多资源请访问:http://www.tushu007.com

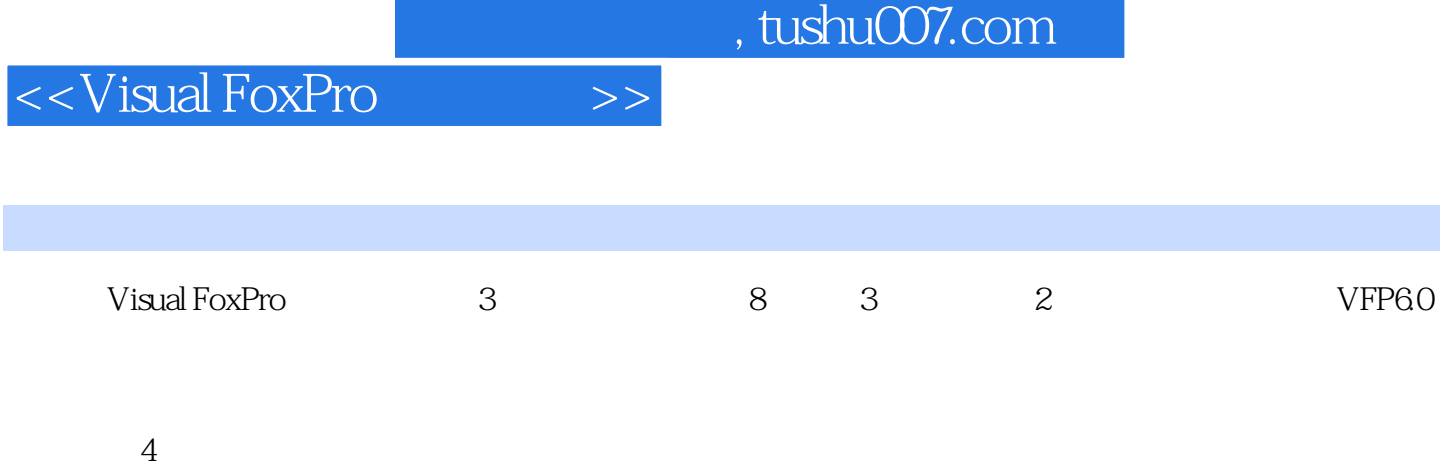

## <<Visual FoxPro $\hspace{2cm} >>$

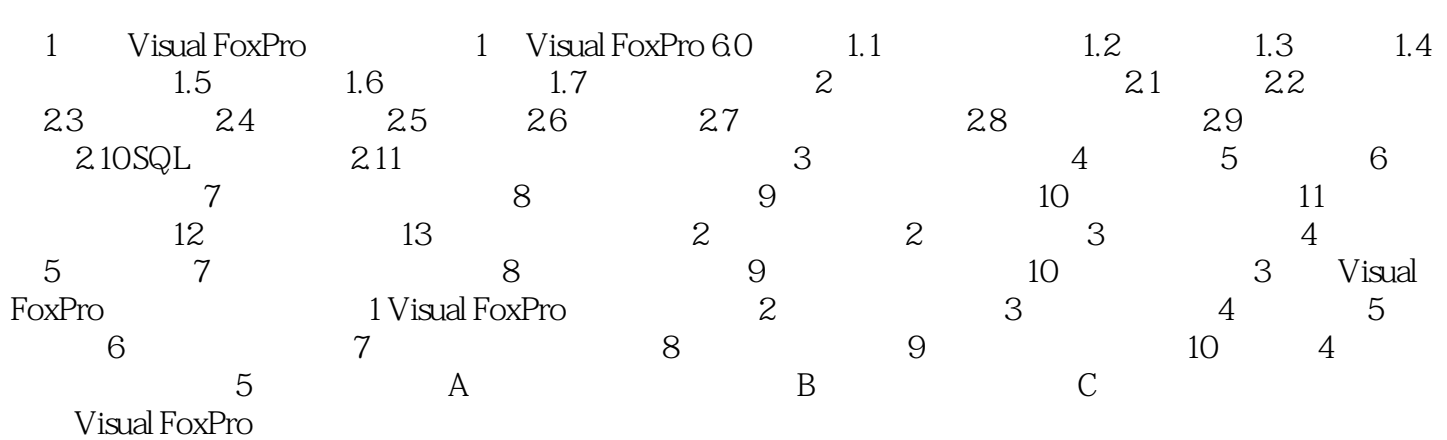

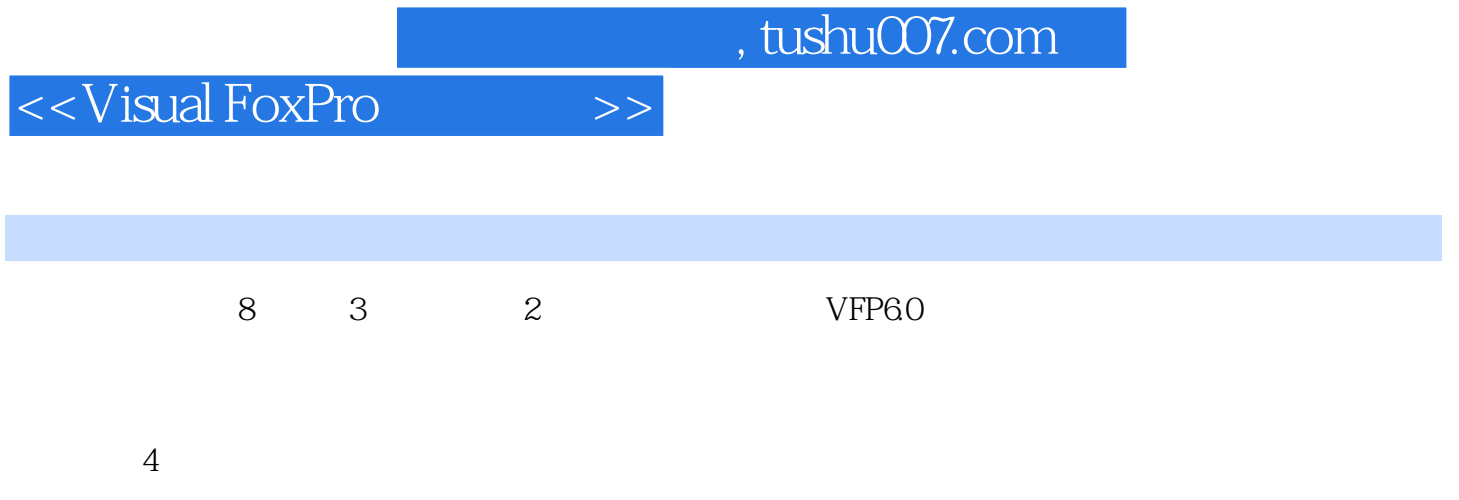

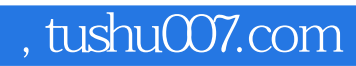

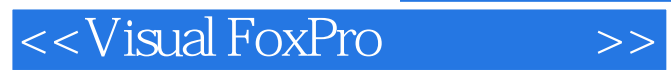

本站所提供下载的PDF图书仅提供预览和简介,请支持正版图书。

更多资源请访问:http://www.tushu007.com